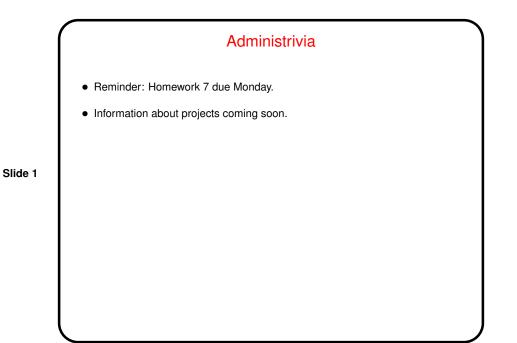

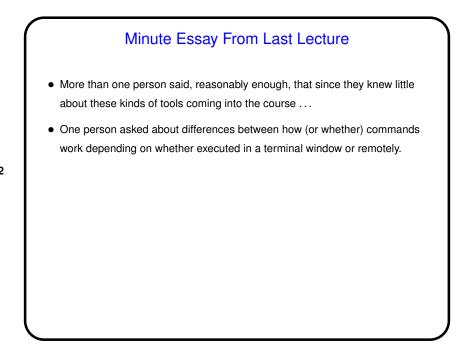

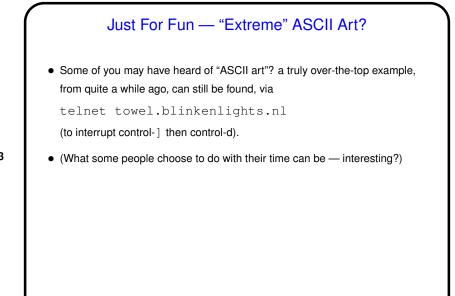

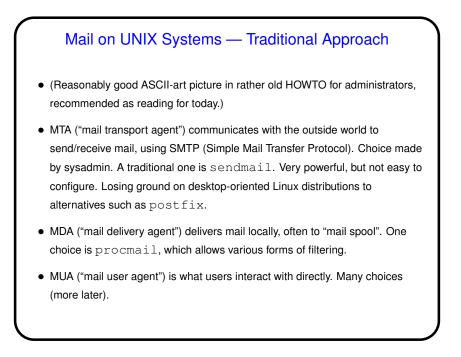

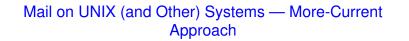

 MUA communicates directly with mail server (probably not local), using IMAP, POP3, etc. Mail stays on server. Examples include Thunderbird and Evolution. Requires that mail server be running something that provides IMAP/POP3/etc. access.

Slide 5

- Another alternative is Web-based mail client.
- Can co-exist with traditional approach.

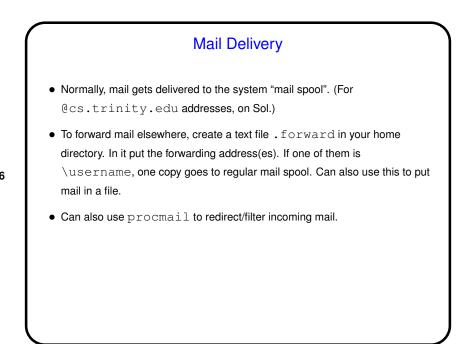

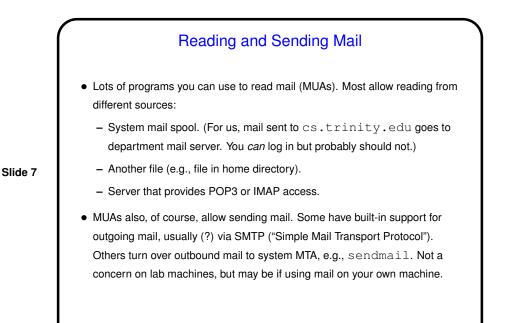

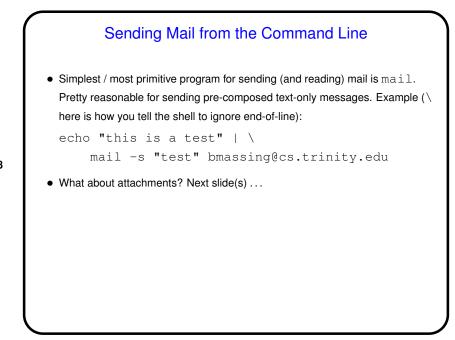

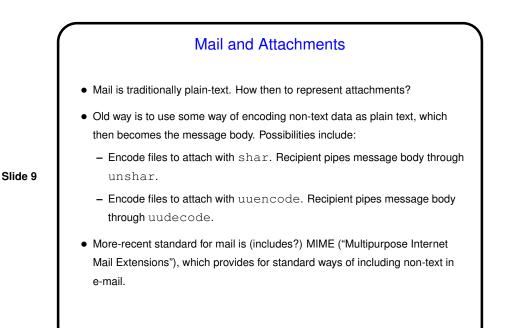

## Sending Mail from the Command Line with (MIME) Attachments

 Sending mail from the command line with MIME attachments requires a program that can be run from the command line and knows how to properly include attachments with the outgoing text.

• pine is one such, but it's disappearing. mutt is another Example of its use

mutt -s "my files" -a file1 file2 -- \

 $(\ here is how you tell the shell to ignore end-of-line):$ 

(The -- indicates the end of the list of files to attach.)

echo "here are my files" |  $\setminus$ 

bmassing@cs.trinity.edu

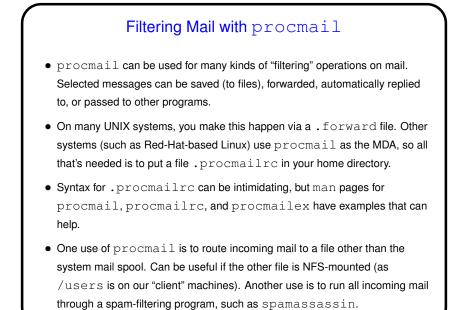

## Retrieving Mail with fetchmail

- fetchmail is designed to fetch mail, and turn it over to local MTA for delivery. Can retrieve mail from different sources using different protocols (POP3, IMAP, etc.). Very flexible/configurable.
- Could use this on your own machine to retrieve mail from Sol (and/or other servers), or on lab machines to retrieve mail from other servers.
- (Historical/cultural aside: A widely-cited essay related to open-source software, "The Cathedral and the Bazaar" by Eric Raymond, was based in part on his experiences with fetchmail.)

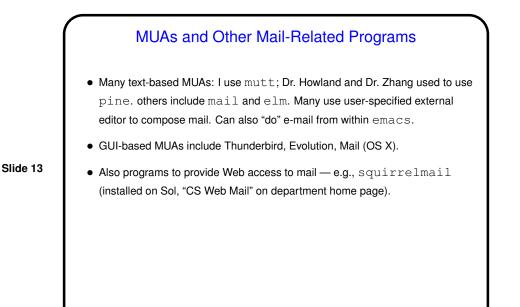

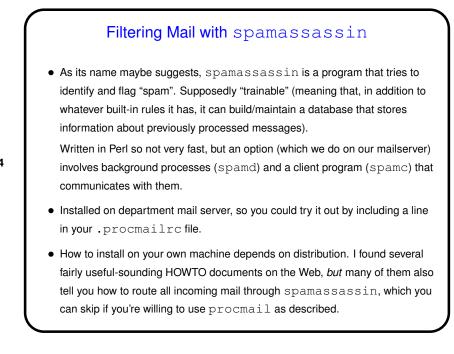

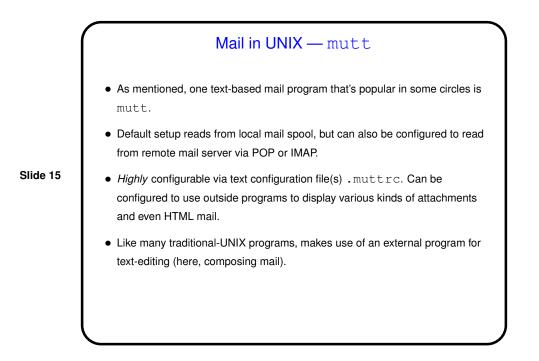

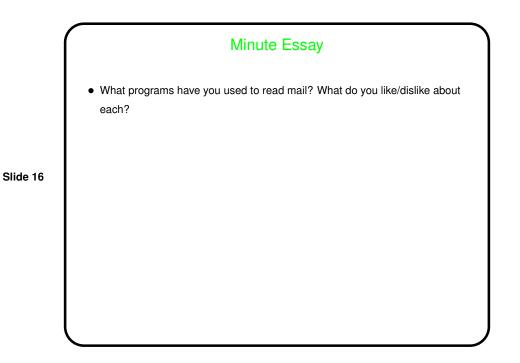